# **Photoshop CC Crack Mega Free For Windows (2022)**

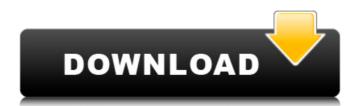

## **Photoshop CC Crack + Free Download [Latest] 2022**

Chapter 2 ## Creating a Retina Display Screenshot

### **Photoshop CC Crack + Free**

Download Adobe Photoshop Elements This guide covers the basic features of Adobe Photoshop Elements, including how to use layers, masks, paths and the image stack. Open an image in Photoshop Elements Adobe Photoshop Elements is a simple and attractive editor. Once you start a new document, you can select a file or drag a photo from your hard drive. You can also choose from various templates, which are pre-made image layouts. These are appropriate for most occasions, such as business card images and holiday photos. After you have finished selecting a new document, you will have the option to Create a New Document. To drag a file, double-click a location on the title bar, or press Ctrl+A to select the image. The image you select can be resized, rotated or cropped. Hold the Command/Ctrl keys down to drag the edges of the image. Release the keys to resize the image, hold them down again to rotate or crop the image. You can also insert your own image files or select a photo from your computer. Navigate around, the image around, or hold the Ctrl key while dragging. To move the image around, you can tap and drag with a trackpad (or cuchpad). Duplicate image you can either drag the image around, or hold the Ctrl key while dragging. To move the image around, you can tap and drag with a trackpad (or cuchpad). Duplicate or with the keyboard shortcut Ctrl+J. Before you start adding your own assets to the new image, take note of the icons. Some are found on the top of the screen; for instance, you'll see the green dot for images and symbols. From the top ment are new layer, or, through the Windows menu, you can create a new document. Add a new layer a layer is a group of parts of an image that you can place and then move as one. With layers, you can easily reposition parts of the image. To add a new layer, click the icon at the top of the screen to open the Layers panel. You can either click the Create New Layer button, which is the first icon in the panel, or press Ctrl+T to open the Layers Panel menu. You can move parts of

#### **Photoshop CC Crack + Download**

Effects of surface roughness on deposition and growth of carbon nanotubes on poly(methyl methacrylate) film: a molecular dynamics study. The effect of surface roughness on the growth of carbon nanotubes (CNTs) on poly(methyl methacrylate) (PMMA) was studied using molecular dynamics simulations based on the classical molecular dynamics theory of carbon atoms. The simulated polymer samples with surface roughness have been prepared using the double-proper growth growth dynamics of CNTs on different rough surfaces have been studied using the graphene diffusion model. Our study reveals the growth mechanism surfaces exhibits an exponential growth with the number of deposited monomers whereas the growth on rough surfaces shows a strong dependence on the scale of surface roughness and involves dynamic roughening effect. The results also indicate that the growth of CNTs on roughened surfaces is growth rate dependent. The growth of CNTs on smooth and rough surfaces by varying the monomer concentration from  $4 \times 10(-4)$  to  $4 \times 10(-2)$  was also studied. We observed that the growth rate of CNTs is maximum at intermediate concentration of monomers for rough surfaces. [IgA deficiency in pregnant women: syndrome, clinical presentation, physiopathology and nutritional considerations]. An excess of oral infections in pregnancy has been reported in recent years, in parallel with an increase in the frequency of an association of maternal deficiencies in the IgA molecule, mostly IgA deficiency, and a greater number of infections due to the increased intestinal permeability of the maternofetal barrier and the harmful effect of humoral factors in the microbial antigens. These maternal deficiencies involve the humoral and cellular immunity to the infectious micro-organisms. The aim of this review article is to illustrate the relationship between IgA deficiency, and the potential hazards of its treatment. Finally, suggestions for diet in the management of these women are made. Q: Integer value to character value. The code I have so

## What's New in the Photoshop CC?

There are also a variety of tools to help you retouch and enhance the colors of your photos. Some examples of this are the Dodge and Burn tools. The Picking tool is used to select specific pixels or areas of an image. This can be used to edit an image and move objects around. The Fuzziness of the selection will tell you whether or not the selected areas are very small. If the size is close to the size of a single pixel, then the tools are not powerful enough to correct it. It is always a good idea to have Photoshop on hand. At any time you can create a template, add more pages to a document, or apply an adjustment to several images. Not only will you save the time it takes to do so, but you will also be able to work on a large number of files at once. Adobe Photoshop Tutorial - Create awesome images and animations with Adobe Photoshop The NIH-NHLBI Clinical and Functional Genomic Unit (CFG) is an established and proven resource for conducting a variety of clinical and functional genomic studies, and is the verse only such resource in the United States. In addition, the CFG is one of the few genomic and proteomic laboratories that is able to perform such complex studies. Its research agenda is focused on the study of complex human disease. The CFG has recently established an new research program that is focused on the integration of genomic and proteomic resource in the United States. In addition, the CFG is one of the few genomic and proteomic stablished and proteomic and proteomic and proteomic stablished and proteomic and proteomic and proteomic and proteomic and proteomic and proteomic and proteomic and proteomic and proteomic and proteomic and proteomic stablished and proteomic and proteomic stablished and proteomic and proteomic an

## **System Requirements For Photoshop CC:**

Windows: Mac OS X: Linux: Minimum specs: OS: Windows 7, 8, 10 (64-bit versions) Processor: 1.8 GHz Dual Core CPU Memory: 2 GB RAM Graphics: AMD Radeon HD4000/Vista+ or Intel HD4000 (Max. 2048x1536) Storage: 3 GB available space Minimum requirements: OS: Windows XP or later (32-bit versions) Processor: 1 GHz Dual Core CPU Memory: 1

#### Related links:

https://pesasamerica.org/blog/index.php?entryid=5131 https://noshamewithself.com/upload/files/2022/07/whSPoOysVJIAhsJW5Ykd\_05\_7351729caaf106729a80fd7a5e87a37e\_file.pdf https://sushira.by/photoshop-2021-version-22-0-1-keygen-crack-setup-with-license-code-download-x64-latest-2022/

https://www.neteduproject.org/wp-content/uploads/ganynike.pdf

https://jelenalistes.com/wp-content/uploads/2022/07/Photoshop\_CS3.pdf

https://ladykave.com/photoshop-2021-version-22-0-0-with-license-key-free-download-march-2022/

https://www.filmwritten.org/?p=17677

https://www.careerfirst.lk/sites/default/files/webform/cv/elisqwe637.pdf
https://delicatica.ru/2022/07/05/photoshop-2021-crack-exe-file-free-download-pc-windows/
https://www.cakeresume.com/portfolios/adobe-photoshop-cc-2015-version-18-mem-patch-lice https://cobblerlegends.com/photoshop-cs5-crack-full-version-for-pc/

https://cameraitacina.com/en/system/files/webform/feedback/photoshop-2022-version-2302\_2.pdf

https://arcmaxarchitect.com/sites/default/files/webform/adobe-photoshop-2021-version-224.pdf https://training.cybersecurityinstitute.co.za/blog/index.php?entryid=5069

https://alternantreprise.com/seriya/photoshop-2022-version-23-install-crack-keygen-mac-win/ https://fsecan.ca/blog/index.php?entryid=3066

https://chaletstekoop.nl/wp-content/uploads/2022/07/Adobe\_Photoshop\_2022\_Version\_232\_Crack\_\_Activation\_Code\_\_Product\_Key\_PCWindows\_March2022.pdf https://www.ibtta.org/system/files/webform/2020leadershipacademy/bengeor982.pdf

http://nineteeneightzero.com/adobe-photoshop-2021-version-22-4-1-crack-mega-download-x64-updated/ https://silkfromvietnam.com/adobe-photoshop-cc-2015-version-17-hack-patch-serial-number-full-torrent-free-download-x64/https://awamagazine.info/advert/adobe-photoshop-crack-full-version/https://www.reiki.swiss/blog/index.php?entryid=4848

https://www.realvalueproducts.com/sites/realvalueproducts.com/files/webform/photoshop-cc-2015-version-17.pdf

https://www.cakeresume.com/portfolios/photoshop-2022-keygen-generator-download-32-6
http://distancelearning-uiz.com/blog/index.php?entryid=4043
https://instantitschool.com/photoshop-2021-version-22-0-1-with-license-key-keygen-for-lifetime-download/
https://dornwell.pl/wp-content/uploads/2022/07/Photoshop\_2021\_Version\_2241-1.pdf

https://www.eeimi.com/wp-content/uploads/2022/07/1656982691-229b71ba758b156.pdf

https://isispharma-kw.com/photoshop-2022-version-23-1-crack-exe-file-with-serial-key-3264bit-updated-2022/ http://titanmachine.com/sites/default/files/webform/Photoshop-2020.pdf